# **QGIS Application - Bug report #5311 remove the "-s" option (used silently) in "r.to.vect.area" and/or add it as option**

*2012-04-04 12:19 PM - Giovanni Manghi*

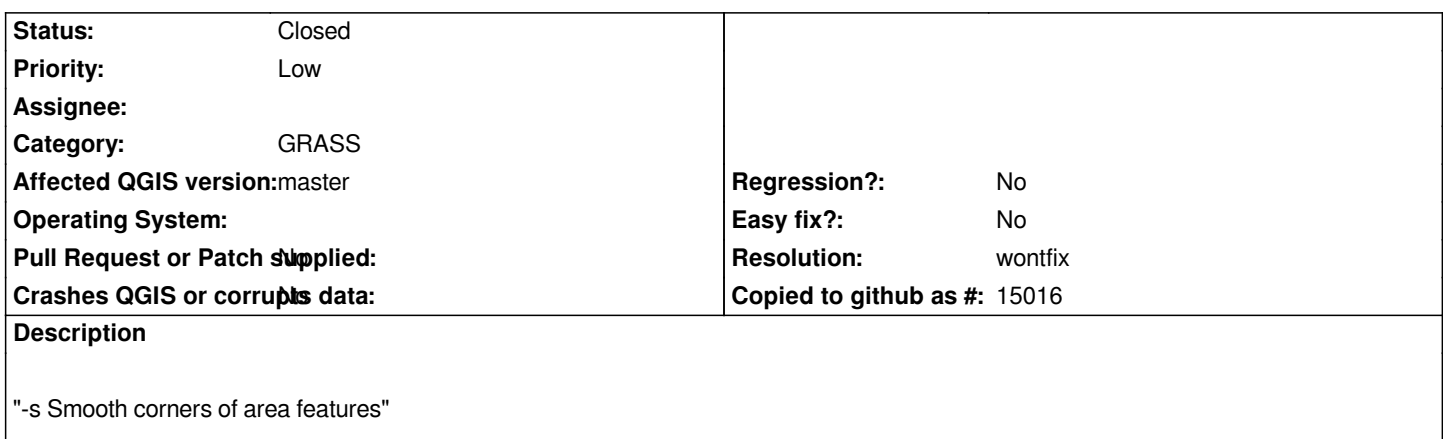

## **History**

## **#1 - 2012-09-04 12:08 PM - Paolo Cavallini**

*- Target version set to Version 2.0.0*

### **#2 - 2014-05-01 12:34 AM - Paolo Cavallini**

*- Assignee deleted (Paolo Cavallini)*

#### **#3 - 2014-06-20 04:49 AM - Giovanni Manghi**

*- Resolution set to wontfix*

*- Status changed from Open to Closed*

*available in the module in Processing toolbox.*